#### Электронные информационные технологии в научных и прикладных разработках 47

От выбранной коммерческим предприятием методики привлечения интернетресурсов и способа создания интернет-магазина будет зависеть вариант отражения в бухгалтерском учёте затрат на его создание и обслуживание.

Проведенный анализ может быть полезен торговым предприятиям при расширении предпринимательской деятельности с привлечением интернет-ресурсов.

### Список цитированных источников

1. Количество интернет-магазинов в Беларуси за пять лет увеличилось более чем в 3,5 раза [Электронный ресурс]. – Режим доступа: http://www.belta.by/society/view/kolichestvo-internet-magazinov-vbelarusi-za-pjat-let-uvelichilos-bolee-chem-v-35-raza-256563-2017// Дата доступа: 12.09.2017.

2. Налоговый кодекс Республики Беларусь (Особенная часть) от 29.12.2009 г. № 71-З (ред. от 09.01.2017).

3. Как открыть интернет-магазин в Беларуси [Электронный ресурс]. – Режим доступа: https://beseller.by/blog/kak-otkryit-internet-magazin-v-belarusi-poshagovoe-rukovodstvo/ Дата доступа: 15.09.2017.

УДК 004.514.62

## ПОДХОД К ОЦЕНКЕ КИНЕМАТИЧЕСКОЙ АКТИВНОСТИ ДЛЯ АНАЛИЗА ЭФФЕКТИВНОСТИ ЧЕЛОВЕКО-МАШИННОГО ВЗАИМОДЕЙСТВИЯ

## Латий О.О.

Брестский государственный технический университет, г. Брест Научный руководитель: Костюк Д.А., к. т. н., доцент

Определение нагрузки, воздействующей на пользователя ПК, выполняемое по измерению его физиологического состояния, позволяет достаточно быстро определить слабые стороны и «узкие места» человеко-машинного интерфейса [1]. Одна из решаемых при этом подзадач – качественная и количественная оценка кинематической активности пользователя, направленной на перемещение манипулятора (мыши, трекбола и др.) при работе с тем или иным программным продуктом. Приборное решение этой задачи предполагает использование носимых датчиков, регистрирующих мгновенные значения линейного ускорения по осям OX, OY и OZ декартовой системы координат. оухататросом учете затрат на его создавние и осотдуживание.<br>
Проведенный анализ может быть полезен торговым предприятиям при расширении<br>
предпринимательской деятельности с приалечением интернет-ресурсов.<br>
Cлисистов итали

Структура разрабатываемого приборного решения регистрации кинематической активности пользователя представлена на рисунке 1.

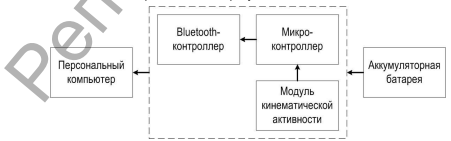

Рисунок 1 - Структурная схема устройства, регистрирующего ускорение для оценки кинематической активности пользователя

В качестве микроконтроллера выбран Atmel ATmega328. Микроконтроллер осушествляет сбор данных от модуля кинематической активности по интерфейсу <sup>12</sup>С, обрабатывает их и передает в компьютер по протоколу Bluetooth. Беспроводную передачу данных осуществляет контроллер CC2541 от Texas Instruments. Данный контроллер поддерживает работу в энергосберегающем режиме Low Energy, когда выполняется передача коротких пакетов данных с периодическим выключением передатчика.

Молуль кинематической активности солержит латчик регистрации пинейного ускорения. В роли которого использована инерциальная измерительная система MPU6050 от компании InvenSense [2]. MPU6050 имеет в своём составе датчики линейного ускорения (акселерометры), угловой скорости (гироскопы) и датчик температуры. Датчики гироскопа и акселерометра изготовлены как микроэлектромеханическая система: внешнее воздействие на датчик изменяет состояние механической части, а затем изменяется сигнал электрической части.

Математическая обработка сигналов, получаемых с датчика, выполняется микроконтроллером с задействованием следующего математического аппарата.

Как известно, ускорение связано с пространственным перемещением следующим соотношением (1):

$$
\vec{a} = \frac{d^2\vec{s}}{dt^2}.\tag{1}
$$

Соответственно, для нахожд перемещения необходимо дважды проинтегрировать ускорение (2):

$$
\vec{s} = \int \vec{v} dt = \int \int (\vec{a} dt) dt.
$$
 (2)

При цифровой обработке интегрирование сигнала сводится к суммированию дискретных значений. Учитывая то, что периол лискретизации является константной величиной, можно записать (3):

$$
v_n = v_{n-1} + a_n \Delta t,
$$
  
\n
$$
x_n = x_{n-1} + v_{n-1} \Delta t + \frac{1}{2} a_n \Delta t^2.
$$
\n(3)

Вышеописанный случай интегрирования осуществляется по правилу, предусматривающему разбиение общей площади сигнала на прямоугольники. Однако из рисунка 2 (а) можно заметить, что интегрирование по данному методу имеет существенный недостаток-не учитываются участки в виде криволинейных треугольников, которые образуются между верхней стороной прямоугольника и кривой сигнала. Сумма площадей данных областей выражается в общей ошибке интегрирования. А для задачи нахождения перемещения на основе показаний ускорения накапливание ошибки на каждом этапе интегрирования имеет критический характер, вытекающий в недостоверность получаемых результатов.

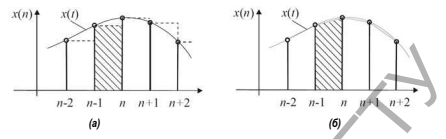

Рисунок 2 - Разбиение непрерывного сигнала на прямоугольники (а) и трапеции (б)

Поэтому для снижения погрешностей вычислений в системе применен метод трапеций. Аппроксимация площади под графиком функции прямоугольными трапециями позволяет более детально повторить форму непрерывного сигнала (рисунок 2 (б)). Выражения для нахождения скорости и перемещения представлены в формулах (4) и (5) со-**ОТВАТСТВАЦИО** 

$$
v_n = v_{n-1} + \frac{(a_{n-1} + a_n)\Delta t}{2}.
$$
\n
$$
(v_{n-1} + v_{n-1})\Delta t
$$
\n(4)

$$
x_n = x_{n-1} + \frac{(v_{n-1} + v_n)\Delta t}{2}.\tag{5}
$$

Стоит отметить, что интегрирование данных, принимаемых с акселерометра, с использованием правила трапеций, недостаточно для получения подлинной информации о количественной мере перемещения объекта. В показаниях акселерометра присутствует высокочастотный шум и для его исключения использован низкочастотный цифровой фильтр. Также в показаниях акселерометра присутствует составляющая гравитационного притяжения, которая при расчете перемещений является паразитным показателем. Для устранения влияния ускорения свободного падения необходимо пропустить сигнал через высокочастотный фильто или воспользоваться низкочастотным фильтром, как показано в (6) [3]:

$$
g_{xyz}^{\#f} = \alpha \cdot g_{xyz} + (1 - \alpha) \cdot a_{xyz},
$$
  
\n
$$
a_{xyz}^{\#f} = a_{xyz} - g_{xyz},
$$
  
\n(6)

- значение проекции ускорения свободного падения, обработанного через **FRA**  $\mathcal{L}_{\text{av}}$  - значение проекции ускорения свободного падения.  $a'^{\text{up}}_{\text{av}}$  - значение проекции линейного ускорения, обработанного через ВЧ-фильтр.  $a_{\text{av}}$  - значение проекции линейного ускорения,  $\alpha$  - коэффициент фильтра, рассчитываемый по формуле  $\alpha = t/(t+dT)$ , в которой  $t =$  временная константа фильтра, а  $dT =$  периол лискретизации сигнала.

Таким образом, в общем случае, упрощенный алгоритм определения перемещения сводится к следующим шагам:

49

#### ные технологии в научных и прикладных разработках

- считывание показаний акселерометра;

- фильтрация полученных показаний (устранение высокочастотных помех и удаление составляющей гравитационного ускорения);

- расчет скорости посредством интегрирования по правилу трапеций;

- фильтрация рассчитанной скорости (устранение неточности интегрирования

- расчет перемещения посредством интегрирования по правилу трапеций.

### Список цитированных источников

1. Латий, О.О. Подход к биометрической оценке эргономики графического интерфейса пользователя / Д.А. Костюк, О.О. Латий, А.А. Маркина // Вестник БрГТУ. – 2016. – № 5: Физика, математика, информатика. – С. 46–49.

2. MPU-6000 and MPU-6050 Product Specification Revision 3.4 [Электронный ресурс] – Режим доступа : https://goo.gl/gmQ36i. – Дата доступа 10.09.2017.

3. SensorEvent [Электронный ресурс] – Режим доступа : https://goo.gl/bbNTu4. – Лата доступа 10.09.2017.

УДК 004.514.62

# ОСОБЕННОСТИ ОКУЛОГРАФИЧЕСКИХ ИССЛЕДОВАНИЙ ГРАФИЧЕСКОГО ИНТЕРФЕЙСА ПОЛЬЗОВАТЕЛЯ

### Маркина А.А., Дубицкий А.В.

Брестский государственный технический университет, г. Брест Научный руководитель: Костюк Д.А., к. т. н., доцент

Окулография (айтрекинг) – это анализ движения взгляда пользователя, зон визуальной фокализации, на которых концентрируется взгляд, или, в более узком смысле, определение точки пересечения оптической оси глазного яблока и наблюдаемого на экране объекта. В отличие от других методик тестирования эргономики интерфейса, при использовании биометрического оборудования (в частности, окулографического) испытуемые не комментируют свои действия, что является преимуществом, т. к. вербализация может влиять на поведение. Поэтому такие приборные исследования достаточно актуальны при исследовании эргономики графических приложений [1]. ние составляющем гравном рисовования по правилу трапеций; - фильтрательным со условитель и при пользования по правилу трапеций; - фильтратель и составляется и составляется и составляется и составляется и составляется и со

Результатом работы айтрекера является массив координат, соответствующих положению взгляда в различные моменты времени. При его интерпретации необходимо учитывать разницу между периферическим и центральным зрением (рис. 1).

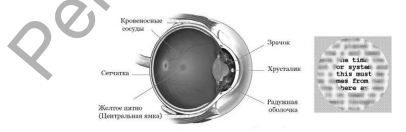

Рисунок 1 - Строение глаза и визуализация различий в периферическом и центральном зрении